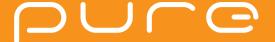

# purelockers.co.uk

# INSTALLATION INSTRUCTIONS

# 2800 and 2810 **Mechanical Combination Lock**

## **Installation Guide**

The 2800 and 2810 lock are supplied with a locking nut, cam, cam washer & cam fixing screw (M4).

Step 1 Remove all packaging.

Step 2 Position the lock on the outside of the door as shown in DIAGRAM 1.

Step 3 Holding the lock in position, fit the locking nut and tighten to 5Nm to secure as shown in DIAGRAM 2.

Step 4 Position the cam onto the rear of the lock as required, fit the cam washer and fixing screw as shown in DIAGRAM 3.

Step 5 Tighten the cam fixing screw using a No.2 Pozidriv to 1.5Nm. Take care not to damage the screw thread when fitting the screw.

Step 6 Before closing the door, test the lock by selecting the correct User Code and rotating 90°.

Step 7 Your lock should be ready to use.

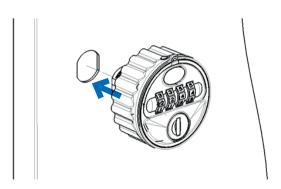

Position 2800/2810 through door panel as shown.

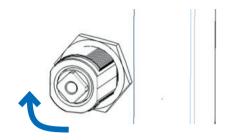

#### DIAGRAM 2.

Fit locking nut & tighten to secure.

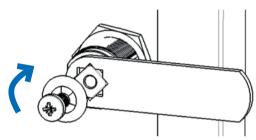

### DIAGRAM 3.

Fit cam, washer & screw. Tighten with No.2 Pozidriv®

#### NOTE:

User mode MUST be specified on order. Lock cannot be changed between Public and Private Mode.

## PUBLIC MODE USER **INSTRUCTIONS**

WITH THE LOCK IN THE "OPEN" POSITION, ROTATE WHEELS TO SELECT A NEW USER CODE (DIAGRAM 4)

TURN THE HANDLE TO THE "CLOSED" POSITION (DIAGRAM 5)

> SCRAMBLE CODE TO SECURE & CHECK TO ENSURE LOCKED

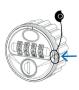

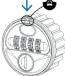

DIAGRAM 4

DIAGRAM 5

# PRIVATE MODE USER INSTRUCTIONS SET A NEW USER CODE

SELECT CURRENT USER CODE (DEFAULT 2244)

TURN HANDLE TO ACTIVATE CODE CHANGE BUTTON (SEE DIAGRAM 6)

PRESS & HOLD CODE CHANGE BUTTON THEN ROTATE INDIVIDUAL WHEELS TO SELECT NEW USER CODE (SEE DIAGRAM 7)

RELEASE CODE CHANGE BUTTON TO SET USER CODE

### CLOSE DOOR, LOCK & SCRAMBLE CODE

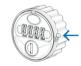

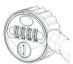

DIAGRAM 6

DIAGRAM 7

**OPEN** SELECT USER CODE & TURN HANDLE CLOSE TURN HANDLE & SCRAMBLE CODE

# **EMERGENCY KEY OVERRIDE** & CODE FINDER FUNCTION

INSERT MASTER KEY OVERRIDE & TURN 90° **CLOCKWISE** (SEE DIAGRAM 8)

LIGHTLY ROTATE INDIVIDUAL WHEELS (UPWARDS) UNTIL EACH ONE LOCKS INTO POSITION (USER CODE IDENTIFIED)

> TURN KEY 90° ANTI-CLOCKWISE & REMOVE FROM LOCK (SEE DIAGRAM 9)

REFER TO USER INSTRUCTIONS FOR PROCEDURE TO SET NEW USER CODE

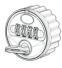

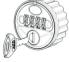

DIAGRAM 8

DIAGRAM 9